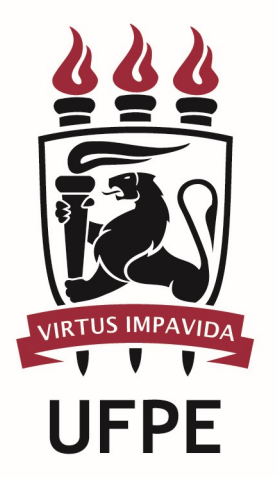

# UNIVERSIDADE FEDERAL DE PERNAMBUCO

# MANUAL DO PROCESSO

PROCESSO: CONCEDER AUXÍLIO PARA EVENTOS INTERNACIONAIS

# **SUMÁRIO**

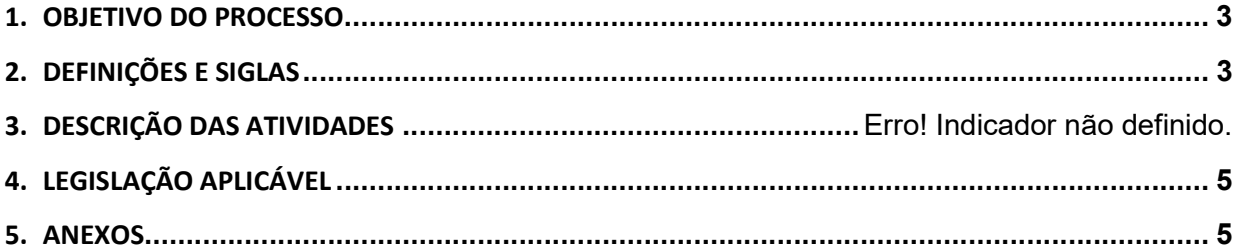

#### 1.OBJETIVO DO PROCESSO

Fluxo que descreve as atividades relacionadas ao pagamento de auxílios para eventos internacionais.

### 2.DEFINIÇÕES E SIGLAS

- CDF: Coordenação da Divisão Financeira
- Comissão:
- Coordenação de Apoio Acadêmico:
- **DAA:** Divisão de Apoio Administrativo
- **DGA: Diretoria de Gestão Acadêmica**
- **DGP:** Diretoria de Gestão de Pessoas
- **DIGIA:** Diretoria de Informação Gerencial e Infraestrutura Acadêmica
- Discente:
- **PROACAD:** Pró-Reitoria para Assuntos Acadêmicos da UFPE
- PROGEPE: Pró-Reitoria de Gestão de Pessoas e Qualidade de Vida da UFPE
- SPR: Setor de Publicação e Registro

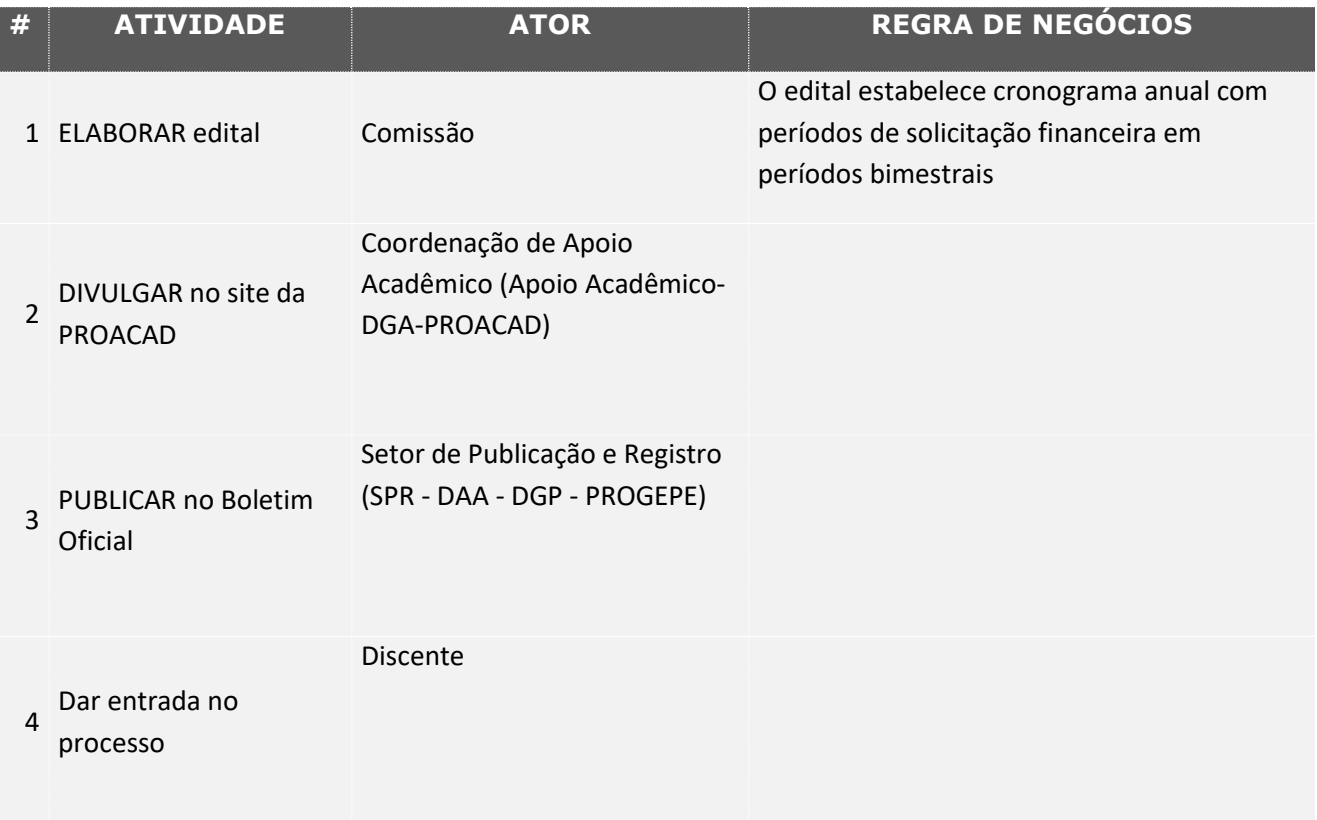

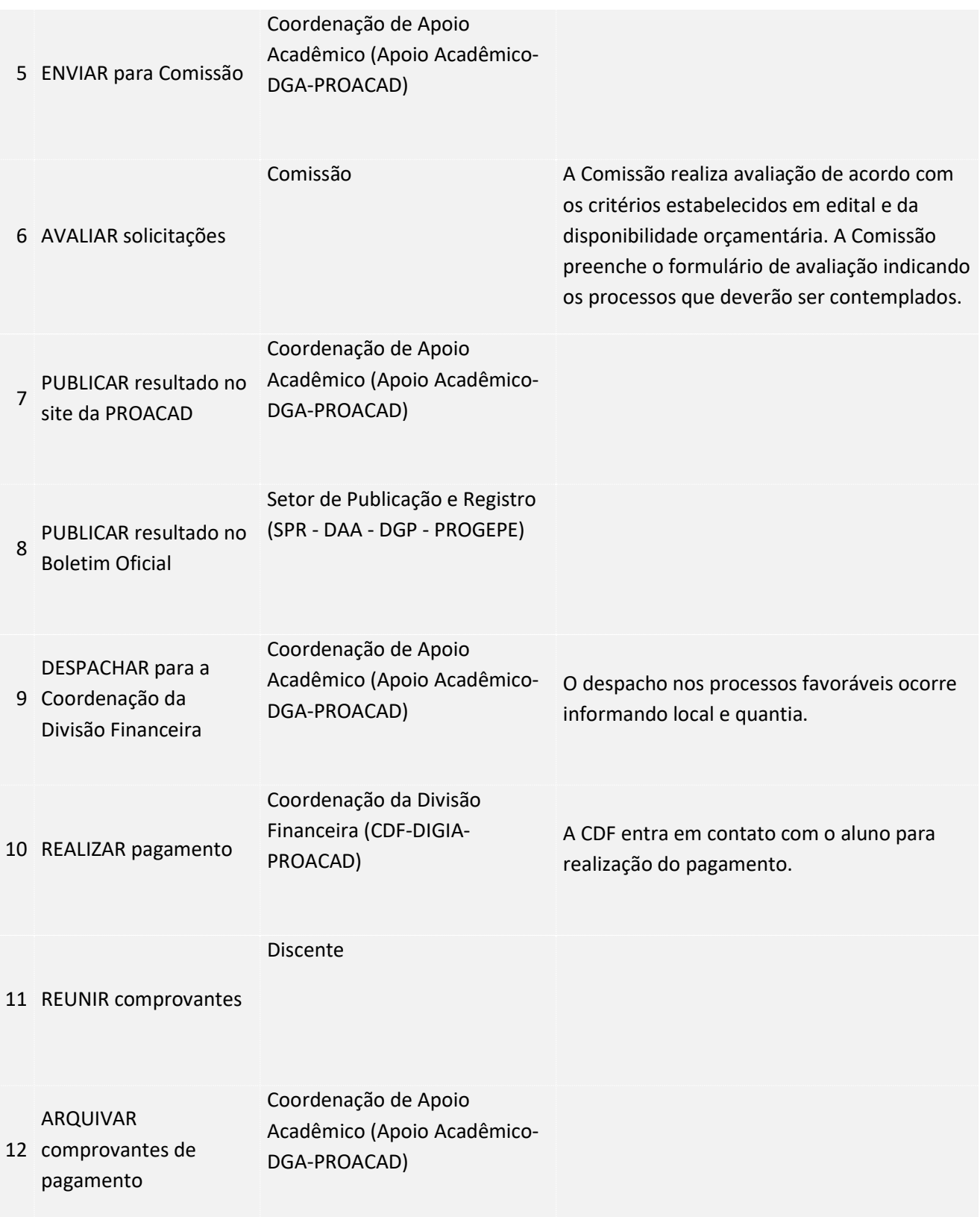

### 3. LEGISLAÇÃO APLICÁVEL

4.ANEXOS